**behavioral fear response**

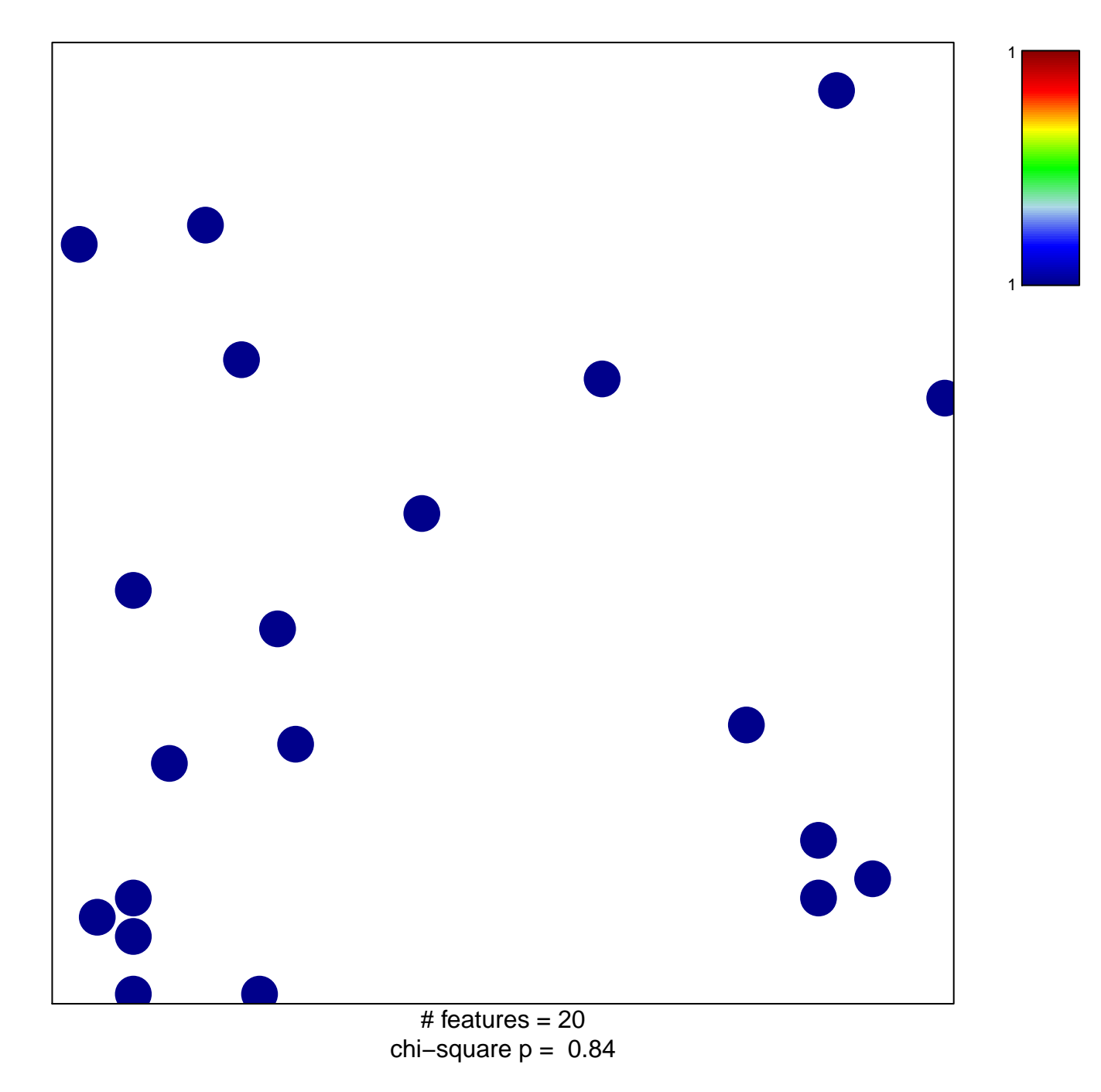

## **behavioral fear response**

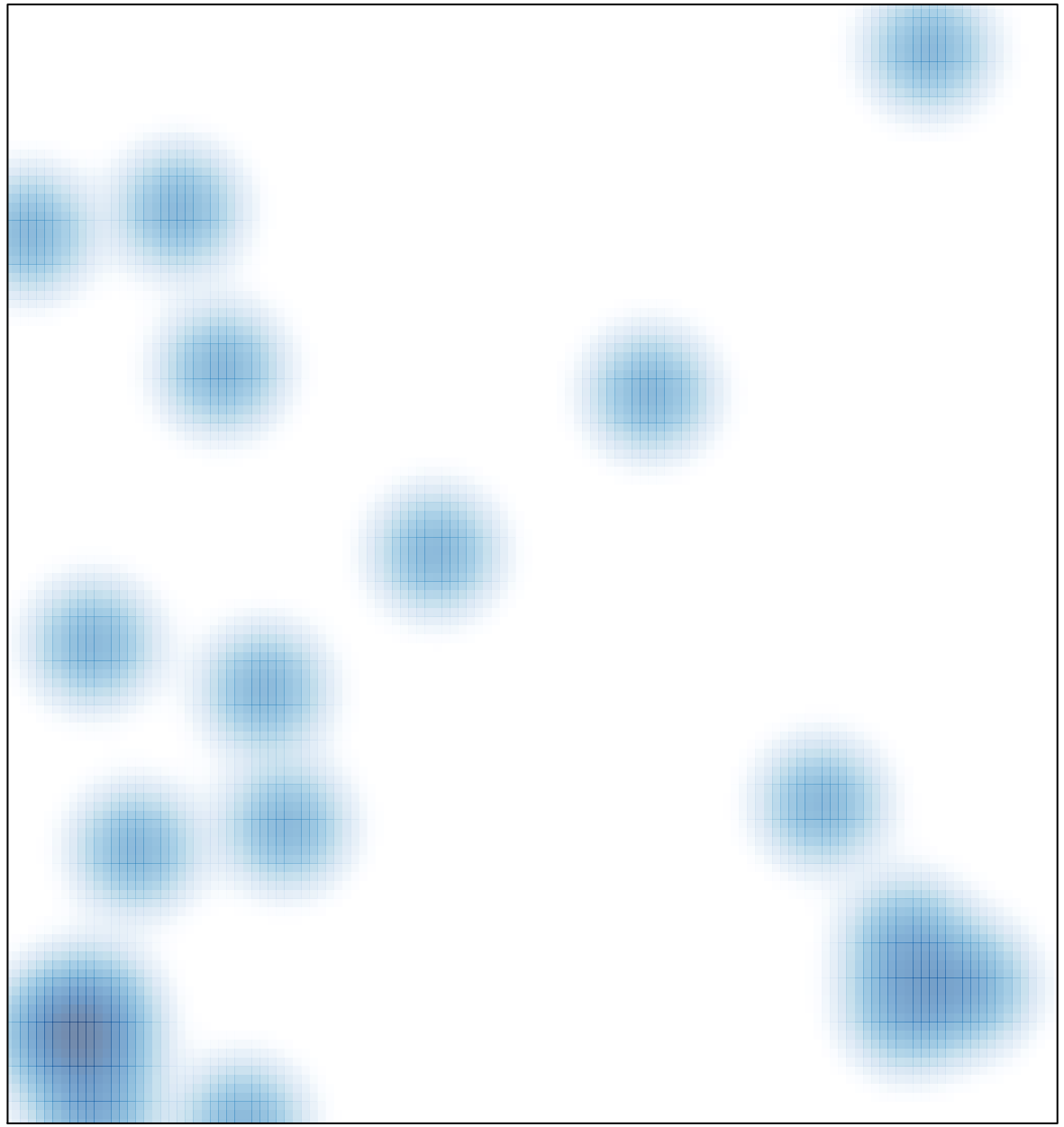

# features =  $20$ , max =  $1$